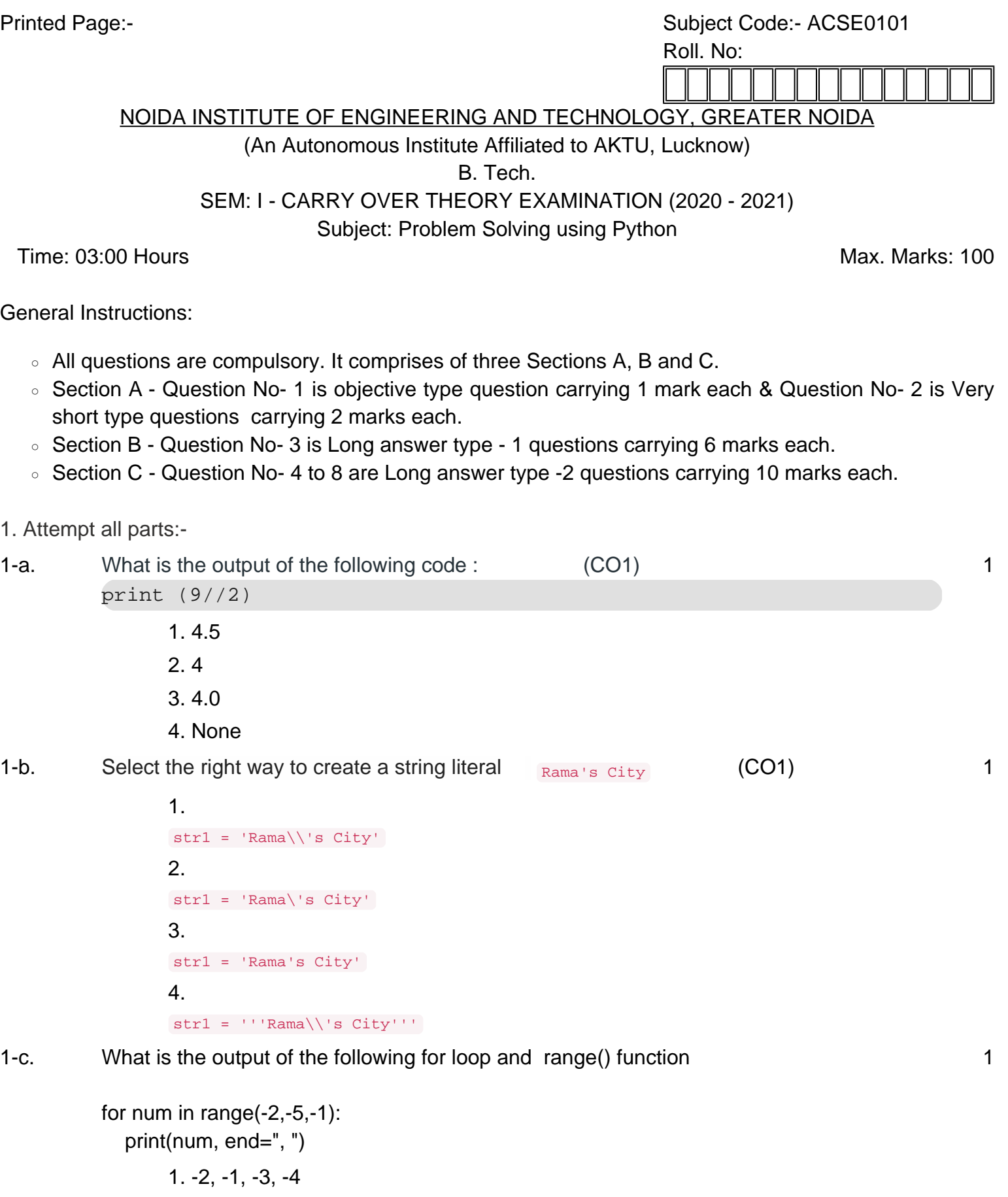

1-d. What is the output of the following if statement 1 and 1 and 1 and 1 and 1 and 1 and 1 and 1 and 1 and 1 and 1 and 1 and 1 and 1 and 1 and 1 and 1 and 1 and 1 and 1 and 1 and 1 and 1 and 1 and 1 and 1 and 1 and 1 and

```
a, b = 12, 5if a + b:
             print('True')
         else:
            print('False')
                1. True
                2. False
                3. 17
                4. Error
1-e. What is the output of the following function call
         def outerFun(a, b):
             def innerFun(c, d):
               return c + d
             return innerFun(a, b)
             return a
          result = outerFun(5, 10)print(result)
                1. 5
                2. 15
                3. (5, 15)
                4. (15, 5)
1-f. What is the output of the add() function call
         def add(a, b):
             return a+5, b+5
          result = add(3, 2)print(result)
                1. 15
                2. 8
                3. (8, 7)
                4. Syntax Error
1-g. Select correct ways to create an empty dictionary 1
                1. sampleDict = \{\}2. sampleDict = dict()3. sampleDict = dict\{\}4. Both option 1 and 2 are correct
1-h. Choose the correct function to get the ASCII code of a character 1
                1. char('char')
                2. ord('char')
```
1

1

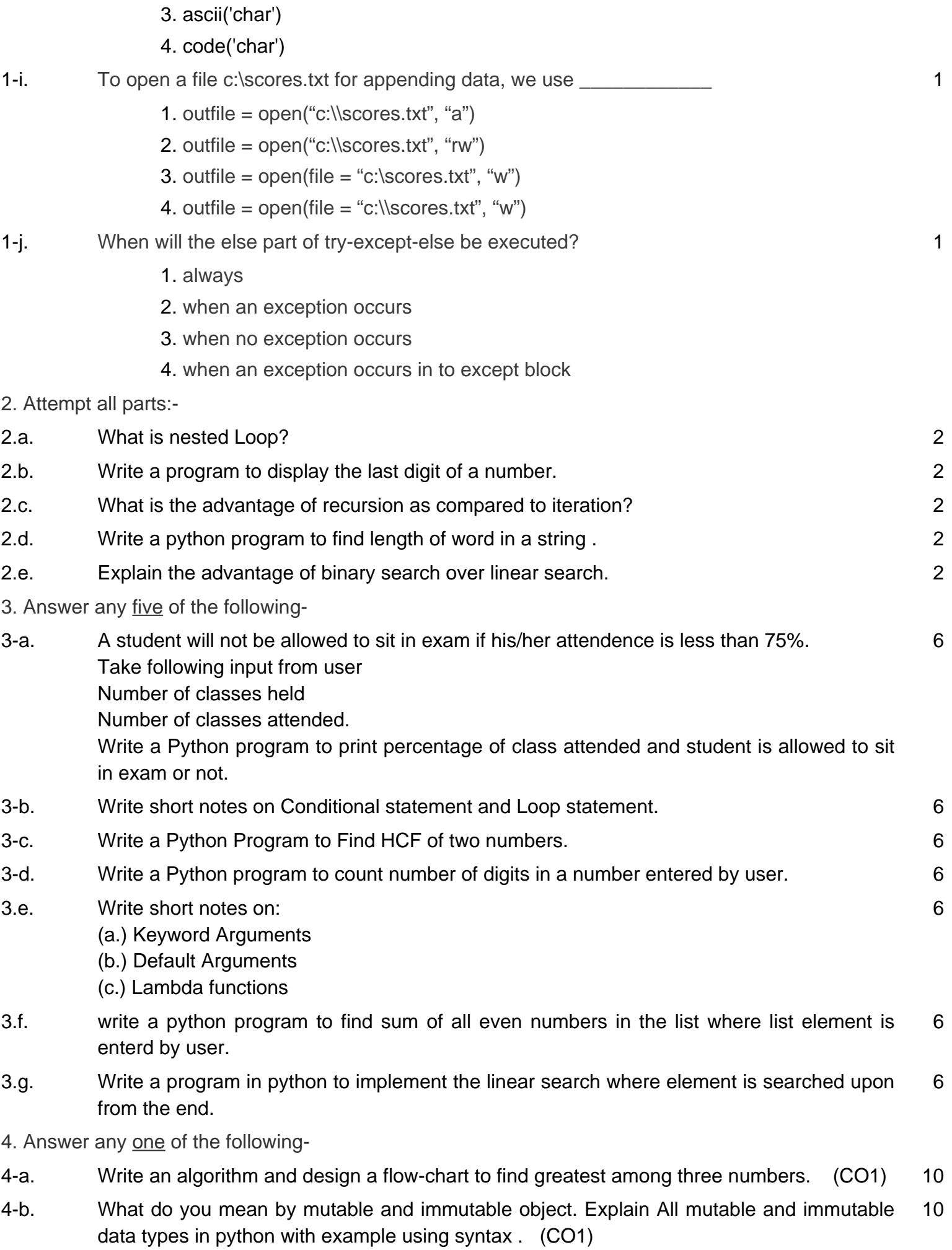

5. Answer any one of the following-

- 5-a. When should we use nested if statement? Illustrate your answer with the help of an example. 10
- 5-b. With the help of a suitable example, Illustrate the utility of break, continue and pass statement. 10

6. Answer any one of the following-

- 6-a. What are packages? Give an example of package creation in Python. Write a small code to illustrate the use of package in Python. 10
- 6-b. Describe the difference between Python os and os.path modules. Also, discuss the following methods of os module with their syntax a) chdir() b) rmdir() c) mkdir() d) listdir() e) getcwd() 10
- 7. Answer any one of the following-
- 7-a. Write a Program to generate Fibonacci sequence and store it in a list. Then find the sum of odd number. 10
- 7-b. Explain all methods used in dictionary with example. The same state of the state of the 10

8. Answer any one of the following-

- 8-a. Write a program in python to count the number of words, lines and characters in the given file. 10
- 8-b. Define file. Explain the need if file handling. Also explain the various file openening modes with suitable example. 10